### CSc 453 — Compilers and Systems Software

#### 14 : Intermediate Code II

Christian Collberg Department of Computer Science University of Arizona collberg@gmail.com

Copyright  $\odot$  2009 Christian Collberg

October 18, 2009

1

## Intermediate Code Generation

#### 2 Intermediate Code Generation

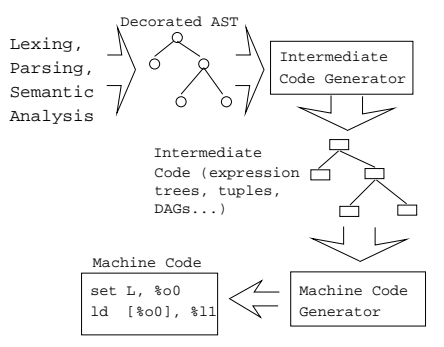

• After semantic analysis we traverse the AST and emit the correct intermediate code.

#### 3 Generating Expression Trees

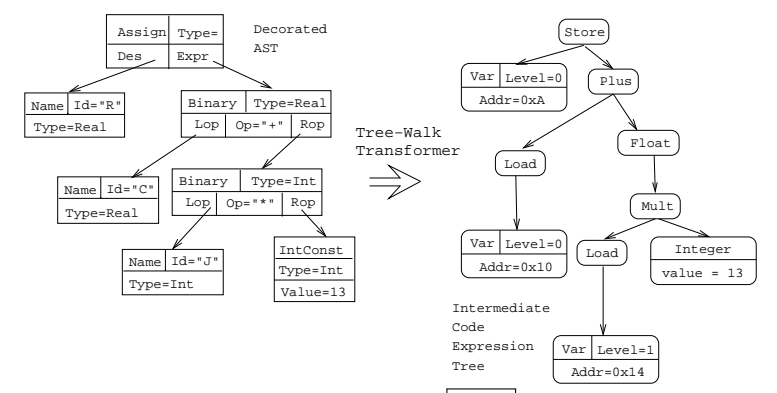

• An expression tree is generated from an AST. The float can easily be inserted since all types are known in the AST.

#### 4 Generating Quadruples

- To generate quadruples from an AST we make an extra traversal of the tree after semantic analysis.
- Each AST node in an expression sub-tree is given an attribute ⇑Place:SymbolT which represents the name of the identifier or temporary in which the value of the subtree will be computed.

#### 5 Generating Quadruples. . .

```
PROCEDURE Program (n: Node);
   Decl(n.DeclSeq);
   Stat(n.StatSeq);
END;
PROCEDURE Decl (n: Node);
   IF n.Kind = ProcDecl THEN
      Decl(n.Locals);
      Decl(n.Next);
      Stat(n.StatSeq);
   ENDIF
END;
```
#### 6 Generating Quadruples. . .

• NewTemp generates a new temporary var.

```
PROCEDURE Stat (n: Node);
  IF n.Kind = Assign THEN
    Expr(n.Des);
    Expr(n.Expr);
    Emit(n.Des.Place ':=' n.Expr.Place);
    Stat(n.Next);
  ENDIF
END;
```
#### 7 Generating Quadruples. . .

```
PROCEDURE Expr (n: Node);
   IF n.Kind = Add THEN
      Expr(n.LOP);
      Expr(n.ROP);
      n.Place := NewTemp();
      Emit(n.Place ':=' n.LOP.Place '+' n.ROP.Place);ELSIF n.Kind = VarRef THEN
      n.Place := n.Symbol;
  ENDIF
END;
```
#### 8 Generating Quadruples. . .

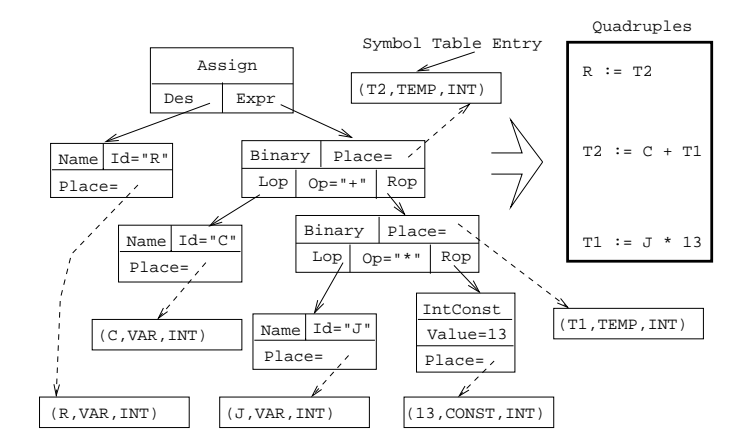

9

## Attribute Grammar Notation

#### 10 Attribute Grammar

• The tree-walker is better described using an attribute grammar notation.

```
Assign ::= Des:Expr Expr:Expr\{ Emit(n.Des.Place ':=' n.Expr.Place); \}Add ::= LOP:Expr ROP:Expr
 \{ n.Place := NewTemp();
      Emit(n.Place :=' n.LOP.Place '++' n.ROP.Place);}
```

```
Name ::= Ident
 \{ n.Place := n.Symbol; \}
```
# Summary

### 12 Readings and References

• Read Louden:

Generating Intermediate Code 407–410